# **Bekerja dengan Rumus dalam Excel**

Dalam Excel terdapat beberapa kategori rumus atau formula.

**1. kategori Math&Trig (matematika dan trigonometri).** 

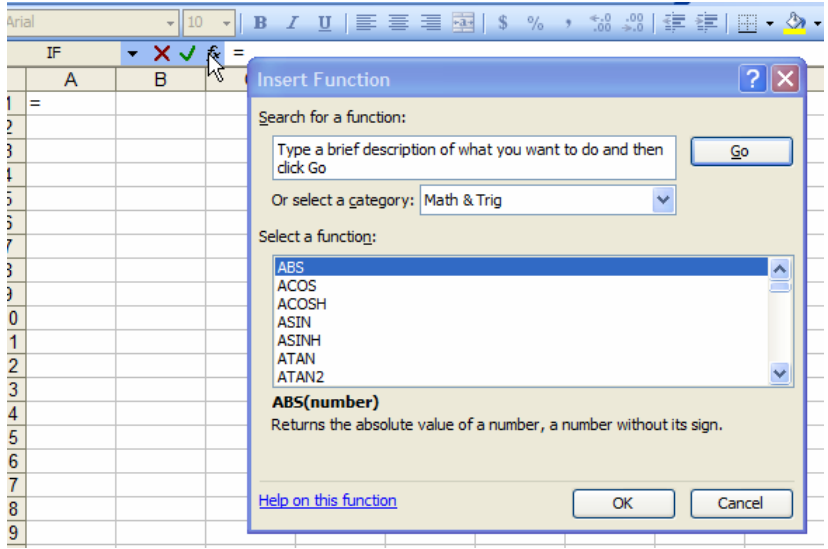

#### • **=ABS(number)**

Memberikan nilai absolut dari suatu bilangan. Nilai absolut menghasilkan harga positif dari bilangan yang diberikan.

Contoh: =ABS(-7) hasilnya adalah 7. =ABS(6) hasilnya adalah 6.

• **=CEILING(number,significance)** Membulatkan sebuah bilangan ke atas ke kelipatan terdekat yang diberikan. Number menunjukkan bilangan yang dibulatkan, significance menunjukkan angka kelipatan.

Contoh =CEILING(219.120001,2) hasilnya adalah 220 (pembulatan ke kelipatan 2) =CEILING(219.120001,3) hasilnya adalah 222 (pembulatan ke kelipatan 3)

• **FLOOR(number,significance)** Membulatkan sebuah bilangan ke bawah ke kelipatan terdekat yang diberikan.

Contoh =FLOOR(173.120008,2) hasilnya adalah 172 =FLOOR(173.120008,3 )hasilnya adalah 171

• **INT(number)**  Membulatkan bilangan pecahan dengan pembulatan ke bawah ke bilangan bulat terdekat.

Contoh: =INT(219.71) hasilnya adalah 219 =INT(173.78 )hasilnya adalah 173  $=$ INT(-10.71) hasilnya adalah b -10

#### • **ROUND(number,num\_digits)**  Menghasilkan nilai pembulatan angka sampai jumlah bilangan desimal tertentu.

Contoh: =ROUND(21.9120001,4) hasilnya adalah 21.9120 =ROUND(17.3120008,4) hasilnya adalah 17.3120 =ROUND(219120001,-1) hasilnya adalah 219120000 =ROUND(173120008,-1) hasilnya adalah 1731980

### • **SQRT(number)**  Memberikan nilai akar kuadrat suatu bilangan.

Contoh: =SQRT(16) hasilnya adalah 4 =SQRT(25) hasilnya adalah 5

# • **FACT(number)**

Memberikan nilai faktorial dari suatu bilangan.

Contoh: =ACT(5) sama dengan 5\*4\*3\*2\*1 hasilnya adalah 120

# • **POWER(number,power)**

Memberikan nilai hasil pemangkatan dari *numberi* dengan bilangan pangkat *power*.

Contoh: = POWER (2,3) sama dengan  $2<sup>3</sup>$  hasilnya adalah 8 =POWER (5,2) sama dengan 52 hasilnya adalah 25

#### • **PI()**

Merupakan konstanta π (pi) yaitu 3.14159265. Fungsi dalam Excel secara *default* adalah dalam radian. 1  $\pi$  radian = 180 $\degree$ 

Contoh: =PI()/2 hasilnya adalah 1.57079 =DEGREES(PI()/2) hasilnya adalah 90

#### • **DEGREES(angle)**  Mengubah nilai sudut dari satuan radian ke nilai sudut dengan satuan derajat.

Contoh: =DEGREES(90\*PI( )/180) hasilnya adalah 90 =DEGREES(RADIANS(90)) hasilnya adalah 90

### • **RADIANS(angle)**

Mengubah nilai sudut dari satuan derajat ke nilai sudut dengan satuan radian.

Contoh: =RADIANS(90) hasilnya adalah 1.570796 =RADIANS(60) hasilnya adalah 1.047198

#### • **SIN(number)**

Menghasilkan nilai SINus, nilai yang dihasilkan fungsi SIN berkisar antara -1 sampai 1.

Contoh: =SIN(30\*PI( )/180) hasilnya adalah 0.5 =SIN(RADIANS(30)) hasilnya adalah 0.5

#### • **COS(number)**

Menghasilkan nilai Cosinus dari sudut. Nilai yang dihasilkan fungsi COS berkisar antara -1 sampai 1.

Contoh: =COS(60\*PI( )/180) hasilnya adalah 0.5 =COS(RADIANS(60)) hasilnya adalah 0.5

## • **TAN(number)**  Menghasilkan nilai TANgen dari sudut.

Contoh: =TAN(45\*PI( )/180) hasilnya adalah 1 =TAN(RADIANS(45)) hasilnya adalah 1

#### • **ACOS(number)**

Menghasilkan nilai radian dari arc consinus dari angka di dalam kurung. Nilai yang dihasilkan berkisar antara 0 sampai  $\pi$ .

Contoh: =ACOS(0.5) hasilnya adalah 1.047197551 =DEGREES(ACOS(0.5)) hasilnya adalah 60.

### • **ASIN(number)**

Menghasilkan nilai radian dari arc sinus dari angka di dalam kurung. Nilai yang dihasilkan berkisar antara  $-\pi/2$  sampai  $\pi/2$ .

Contoh: =ASIN(0.5) hasilnya adalah 0.52359 =DEGREES(ASIN(0.5)) hasilnya adalah 30.

#### • **ATAN(number)**

Menghasilkan nilai radian dari arc tangen dari angka di dalam kurung. Nilai yang dihasilkan berkisar antara  $-\pi/2$  sampai  $\pi/2$ .

Contoh: =ATAN(1) hasilnya adalah 0.785398 =DEGREES(ATAN(1)) hasilnya adalah 45.

#### • **=EXP(number)**  Memberikan harga eksponensial  $e^x$

Contoh:  $=EXP(2)$  sam dengan  $e^2$  hasilnya adalah . 7.389056099

#### • **=LOG(number)**

Memberikan harga logaritma dari angka di dalam kurung. A $^{\mathtt{B}}$ =C ;  $^{\mathtt{A}}$ Log(C) = B

Contoh: =LOG(1000) hasilnya adalah 3

• **=LOG10(number)** 

Memberikan harga logaritma basis 10 dari angka di dalam kurung.

Contoh: =LOG10(100) hasilnya adalah 2

#### • **=LN(number)**

Memberikan harga logaritma dari bilangan dengan basis e, dimana e adalah 2.178281828.  $e^{\overline{x}} = y$ ;  $e^{\overline{y}} = \ln(y) = x$ 

Contoh: =LN(2.178281828) hasilnya adalah 1